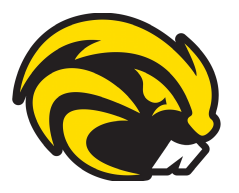

# **Riverside Remote Learning Academy 2nd Quarter Reminders**

# **Class Session Expectations:**

- Live sessions are mandatory
- A student's full name must be visible on Zoom or Meets in order for teachers to admit them to class.
- Students must be present for the entire session
- Cameras must be on unless teacher says otherwise
- Chat box is only to be used for educational purposes
- Inappropriate language or actions will not be tolerated and may result in disciplinary action.
- Be mindful of background noise(s) when unmuting microphones (TV, other siblings, adult discussions, etc.)
- If your teacher gets kicked off of zoom, please remain on. They will return. While you are waiting, please make sure you are displaying appropriate school behavior. Our classrooms are open in homes across our district, and we want to be good examples of what it means to be a Riverside student.

# **Attendance:**

- In order to be counted as present, students must be in attendance for live classroom sessions.
- Student absences must be reported to the Remote Learning Academy email [rla.office@riversideschools.net](mailto:rla.office@riversideschools.net) . Failure to do so will result in an unexcused absence.
- Please make sure to notify the teacher/school of an extended absence (ex. vacation) prior to the student not attending.
- Teachers may use attendance checks throughout class. Failure to participate may result in an absence.
- Excessive absences may result in a building level truancy meeting. Failure to improve attendance may result in a truancy filing.

## **Helpful Tips:**

- Parent Check-ins...Question to ask yourself... How is your child managing their learning? Do they need more support? Reach out to your child's teacher or school counselor to discuss strategies.
- Please make sure your child has created a learning space. This space should have limited distractions, and the students should have the necessary supplies arranged in their space.
- Create an evening and morning routine that sets your child up for success.
- Help your child open applications or organize materials for the day prior to the start of school.
- Report all chromebook issues to the Riverside Tech [Department](http://www.painesville-township.k12.oh.us/TechSupport.aspx) as soon as possible. Be sure to also notify your teachers when you are having trouble with your device or connection. Other devices such as iPad's, laptops, and phones may be used in the place of a chromebook while it is being serviced.

## **Teacher Absences:**

- If the classroom teacher is going to be absent, they will send out an email (some teachers are also using the Remind app) and post on Google Classroom. Virtual teachers will NOT be getting substitutes for absences.
- Teachers will post assignments for the students to complete during that school day in their google classroom. It is the expectation that this work be completed for the next school day.
- Students receiving related services such as speech, OT, and special education sessions will still attend Zoom sessions with that teacher.

## **Second Semester Enrollment:**

Please look out for an enrollment email from the district the week of November 16. There will be clear directions on how to fill out the google form. **Please be aware that families will only fill out the google form if you are CHANGING your decision from remote to in-person for the second semester.** The second semester begins January 19, 2021.